# **B\$DBXP – Change Path of DBX Database**

The B\$DBXP routine can be used to change the path details of an existing Pervasive SQL or Microsoft SQL format DBX Speedbase database. This routine provides the same functionality as the "Change path" option of \$DXU.

#### **1. Invocation**

To change the path details of an existing Pervasive SQL or Microsoft SQL format DBX Speedbase database code:

CALL B\$DBXP USING *pt*

where *pt* is a control block of the following format:

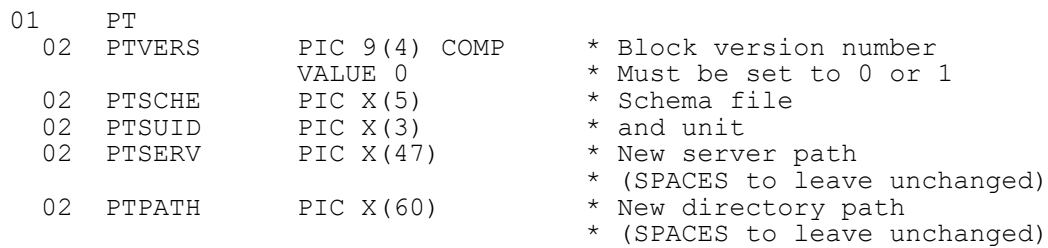

### **2. STOP Codes and Exception Conditions**

The following STOP codes may be generated by B\$DBXP:

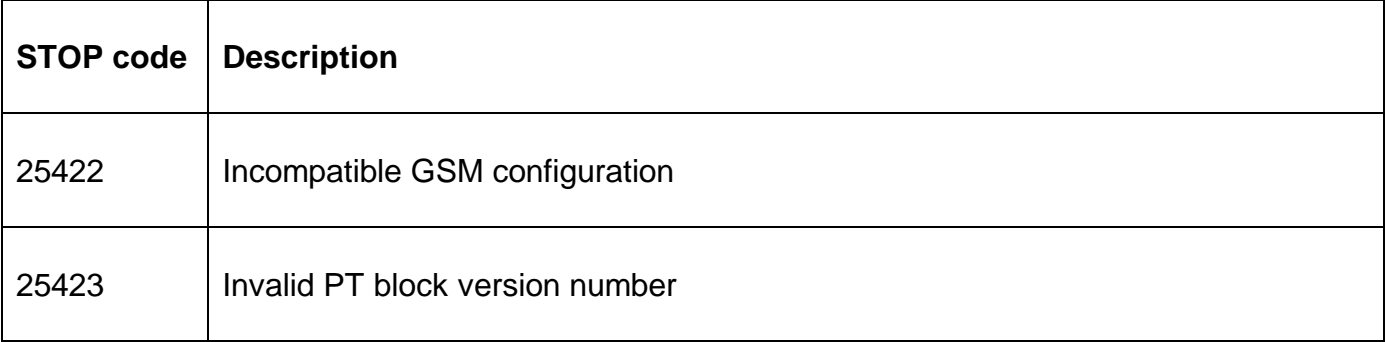

The following exception conditions may be returned by B\$DBXP:

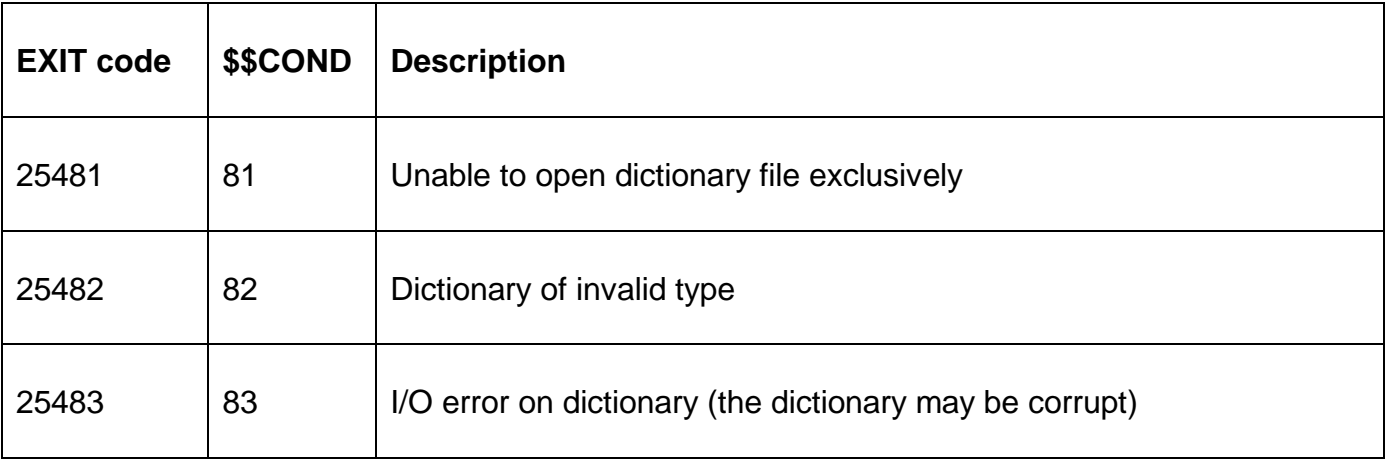

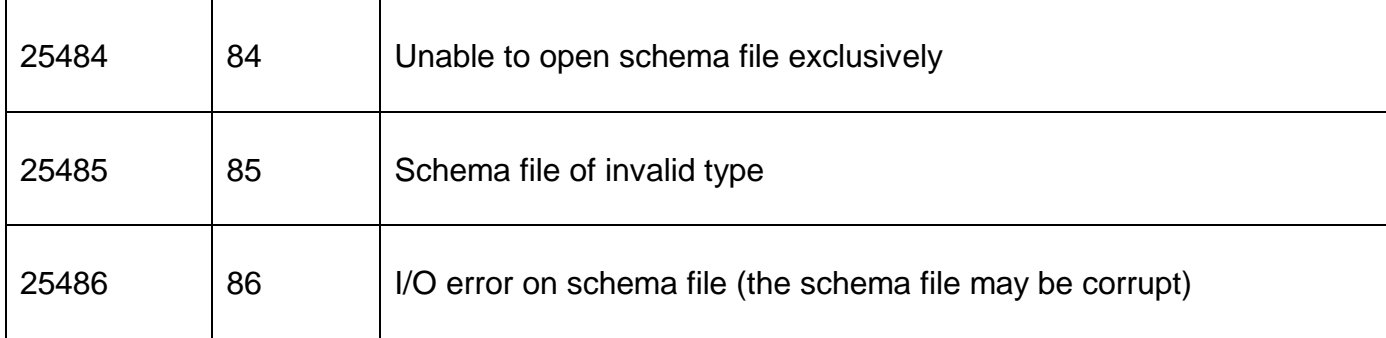

### **3. Programming Notes**

This routine was revised for GSM SP-17: The only change was to allow PTVER to be 1 as well as 0. With this change the PT block for the B\$DBXP routine is compatible with the PT block for the B\$BNP routine.

# **4. Examples**

None.

# **5. Copy-Books**

See copy-book "o\$" in copy-library S.SYS32. Note that this copy-book **MUST** be expanded using a SUBSTITUTING clause. For example:

COPY "o\$" SUBSTITUTING "PT"

# **6. See Also**

- B\$DBXC Create new DBX database
- B\$DBXR Rebuild DBX database
- B\$DBXP Convert DBX database
- B\$DBXD Delete DBX database
- B\$DBXL Load pre DBX database to new DBX database

Note that the \$DXU "Import from C-ISAM dumpset" function is **not** available as a sub-routine.